# **QA Transactions and Reports**

### **Monitoring Quality Assurance**

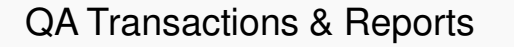

QA Transactions & Reports National Ambient Air Monitoring Conference August 2014 1

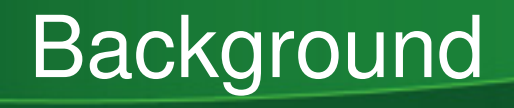

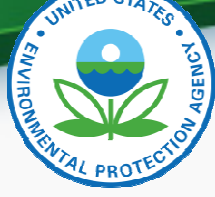

- The QA requirements for ambient air quality monitoring are specified in 40 CFR Part 58 Appendix A.
- In 2012 the EPA initiated a project to develop transactions that more closely matched the Appendix A requirements.
- In 2013, AQS was enhanced to support loading these, and a new set of reports were developed to utilize this data.
- AQS was configured to convert Precision and Accuracy data to the new QA data tables.

# New Transaction List

- $\bullet$ 1-Point QC
- Annual Performance Evaluation•
- Flow Rate Verification
- Semi-Annual Flow Rate Audit •
- $\bullet$ Lead Analysis Audit
- $\bullet$ Performance Evaluation Program (PEP)
- National Performance Audit Program (NPAP) $\bullet$
- $\bullet$ PM Coarse Flow Rate Verification
- PM Coarse Semi-Annual Flow Rate Audit  $\bullet$
- $\bullet$ Speciation Flow Rate Verification
- Speciation Semi-Annual Flow Rate Audit  $\bullet$
- $\bullet$ NATTS Duplicate Assessment
- $\bullet$ NATTS Replicate Assessment
- $\bullet$ Field Proficiency Test
- $\bullet$ Lab Proficiency Test
- Ozone SRP
- Ambient Air Protocol Gas Verification Program
- •Definitions:

http://www.epa.gov/ttn/airs/airsaqs/manuals/QA\_Transaction\_Formats.pdf

# Example: 1-Point QC

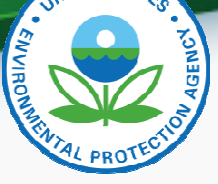

- • Regulatory Requirement: 40 CFR Part 58 Appendix A §3.2.1
	- A one-point quality control (QC) check must be performed at least once every 2 weeks on each automated analyzer used to measure  $\mathsf{SO}_2\text{, NO}_2\text{, O}_3$  and CO.
	- $-$  Tha MC chack is mada The QC check is made by challenging the analyzer with a QC check gas of known concentration (effective concentration for open path analyzers) between 0.01 and 0.10 parts per million (ppm) for  $\mathsf{SO}_2$ , NO<sub>2</sub>, and O<sub>3</sub>, and between 1 and 10 ppm for CO analyzers.
	- Report the audit concentration of the QC gas and the corresponding measured concentration indicated by the analyzer. The percent differences between these concentrations are used to assess the precision and bias of the monitoring data

### Example: 1-Point QC (2)

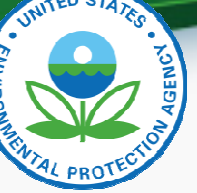

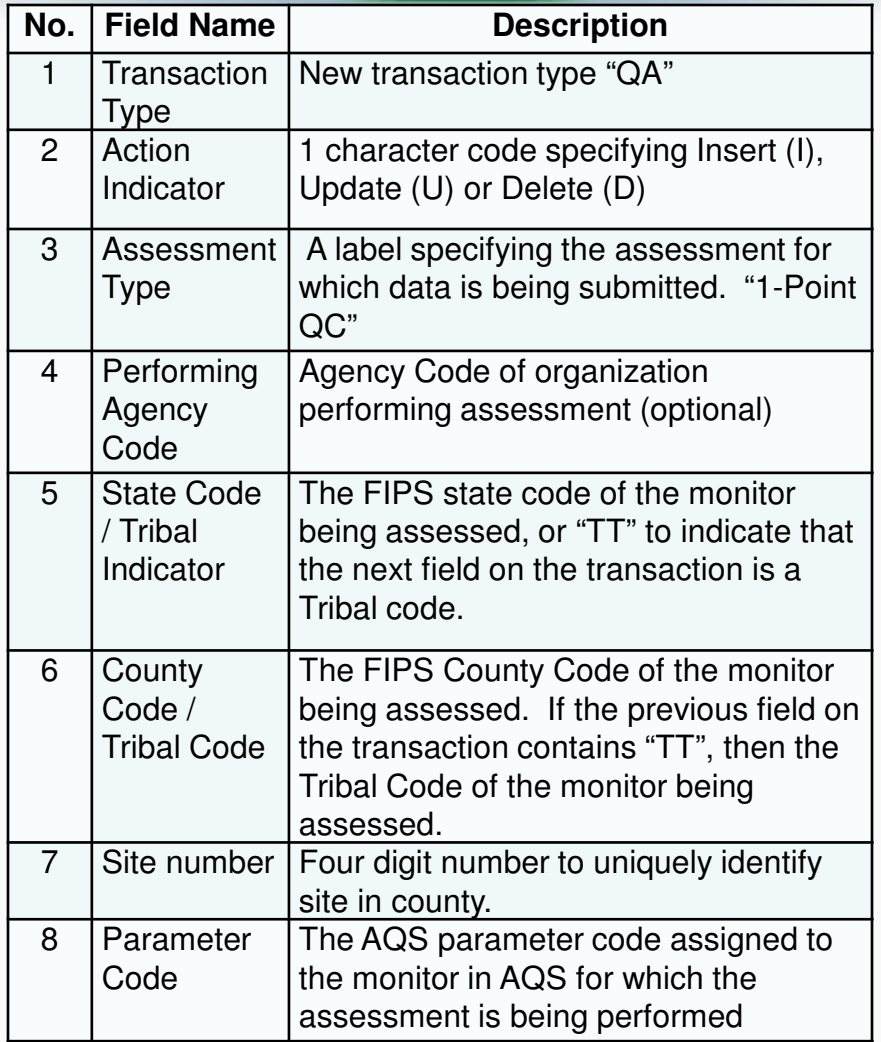

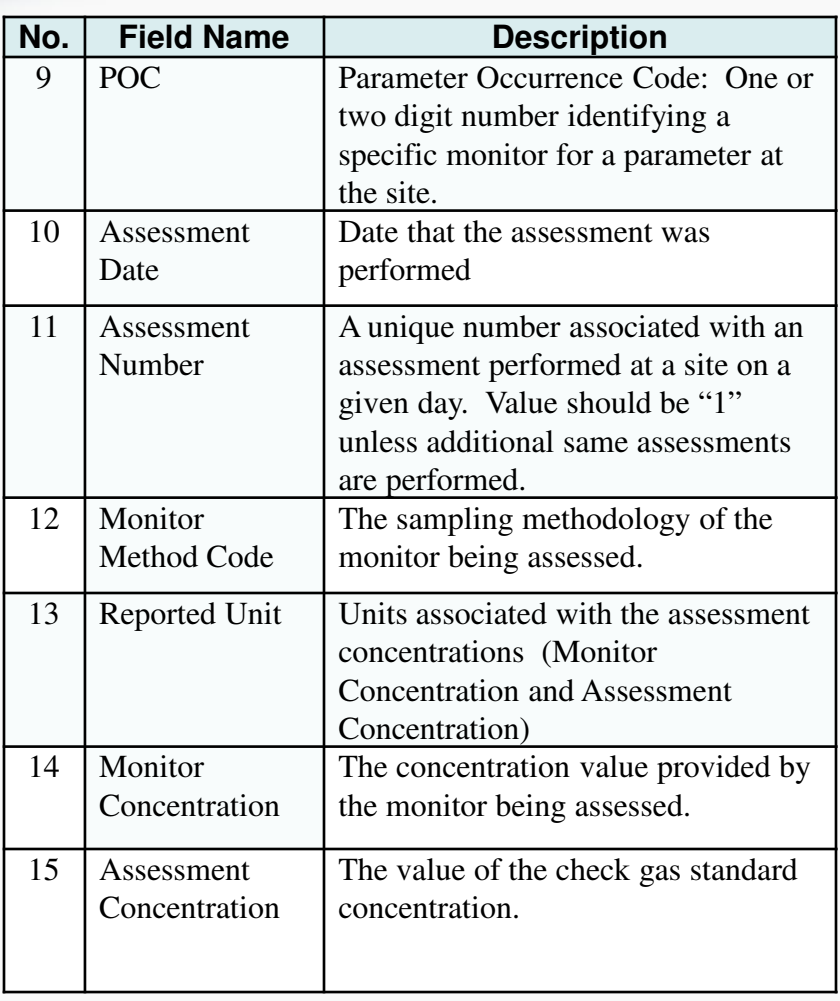

### Generating QA Transactions

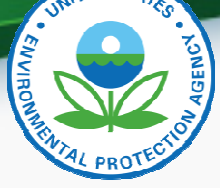

Users have several options for entering QA data into AQS; these include the following:

- Entering the data directly into the AQS Web application Maintain forms.
- Creating the data manually using a text editor or other PC tool (e.g. Excel)
- Having a vendor's data management system create a file for submission to AQS.
- Using the AQS QA Transaction Generator program.

# On-Line Maintain Forms (1)

- On-Line Maintain Forms
	- –One for each QA transaction type
	- Can be used to edit (Insert, Update, or Delete) Production QA data
	- Each field is validated as it is entered.
	- AQS codes can be picked from list where appropriate
	- Record fully validated by SAVE process
	- Records immediately show up on QA reports without having to run AQS LOAD

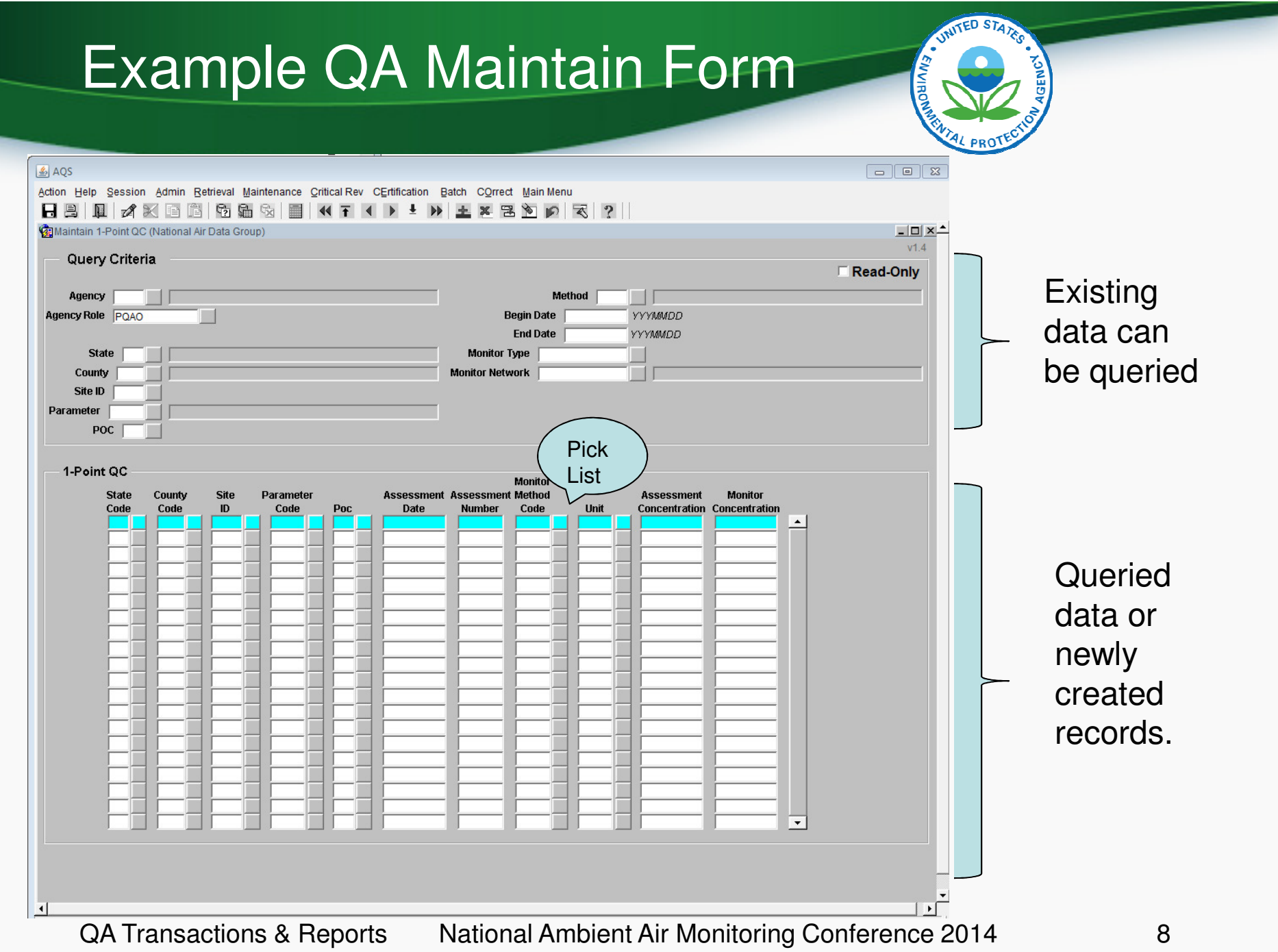

# QA Transaction Generator (1)

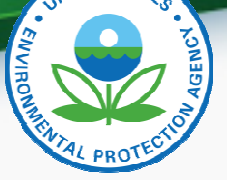

- Tool to allow **off-line** creation of all QA transaction types.
- All fields and records validated as soon as they are entered.
- Has built-in capabilities to keep both software and AQS codes up-to-date
- Creates files that are submitted via the normal AQS Batch process.
- Can be downloaded from: http://www.epa.gov/ttn/airs/airsaqs/downloads.htm

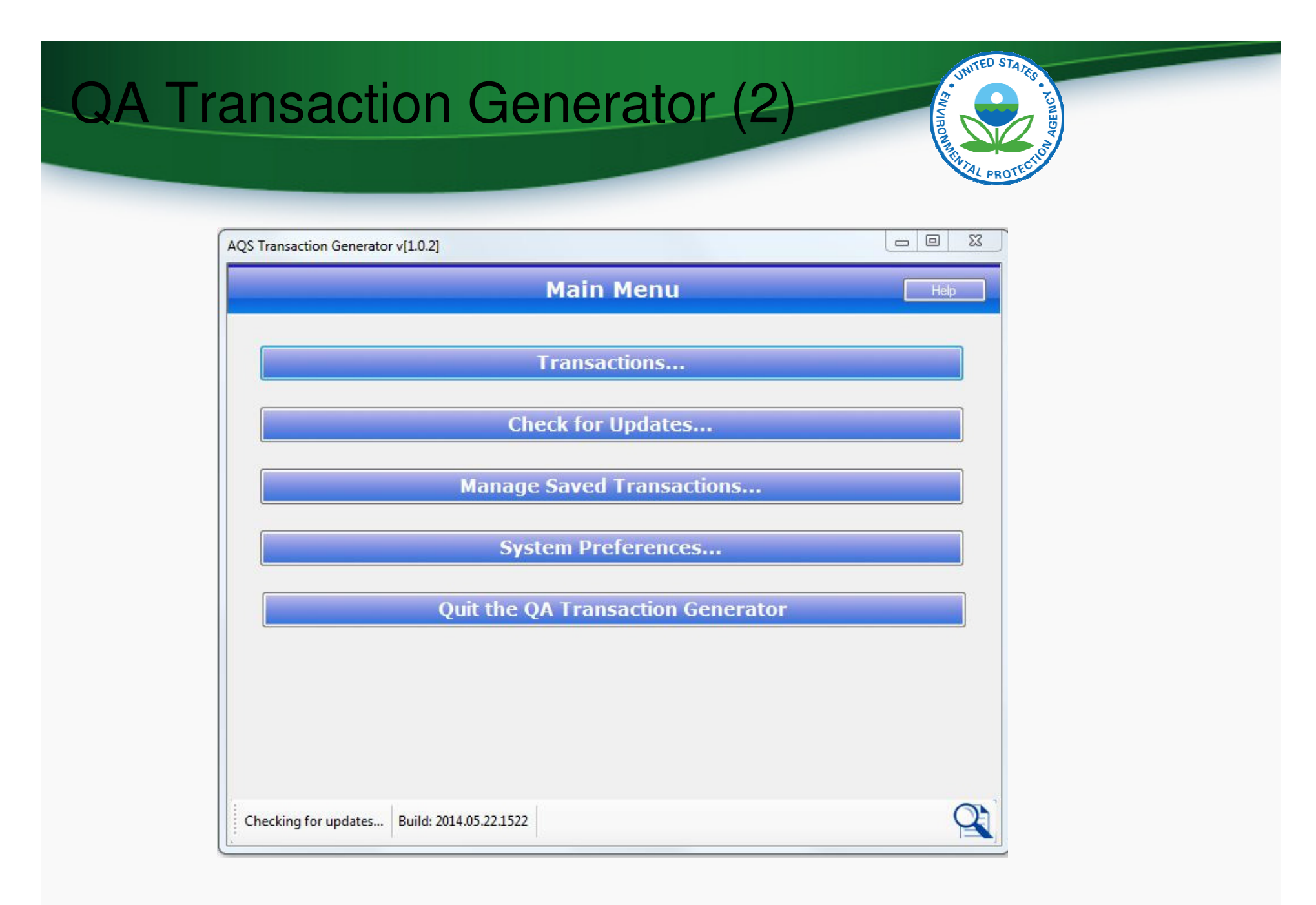

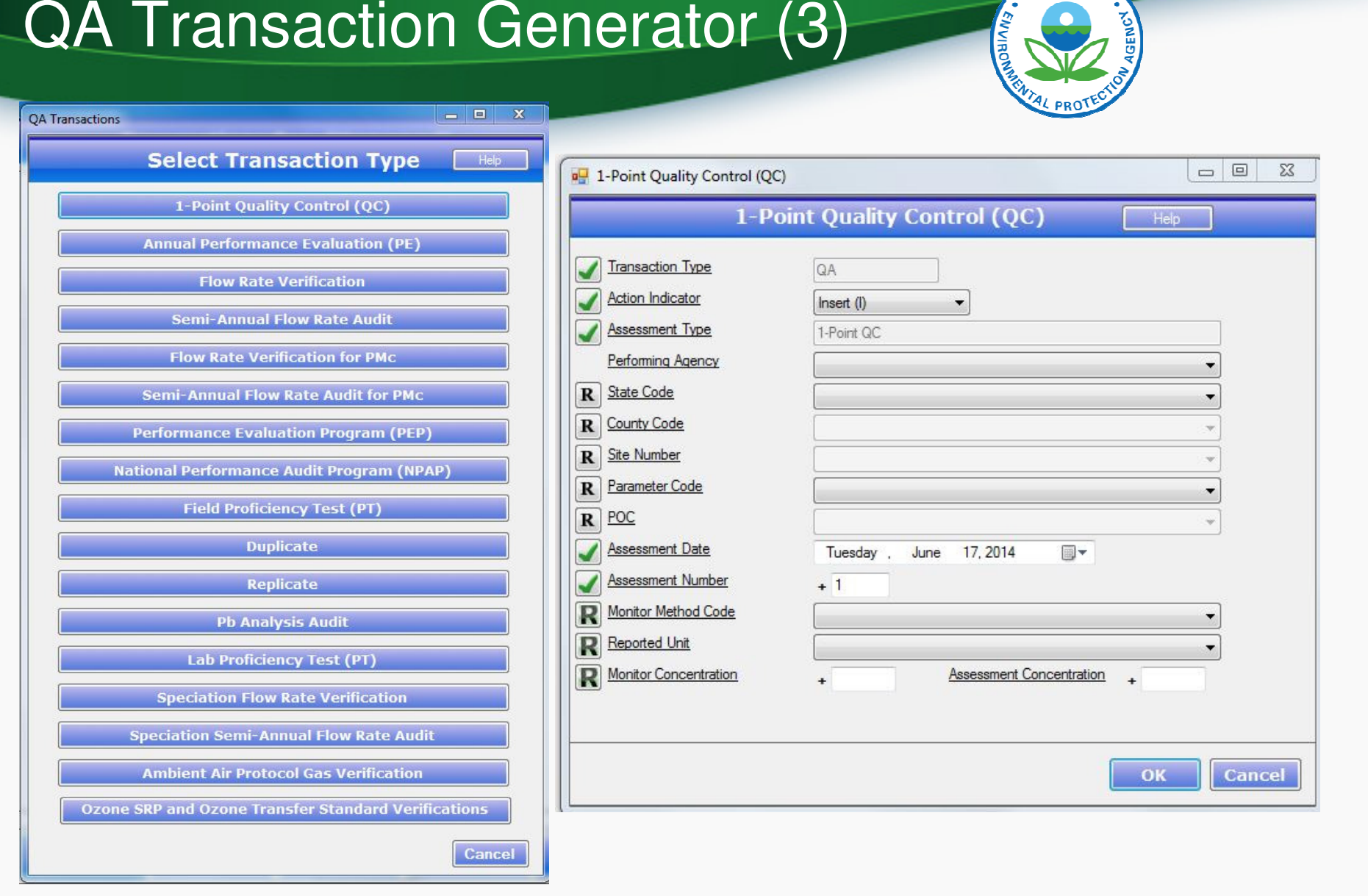

UNITED STATES

# Input: QA Documents

- A Maintain form exists for each of the following types of QA Documents
	- Quality Management Plans
	- Quality Assurance Project Plans
	- Technical System Audits
	- Audits of Data Quality
- These can only be entered on-line and not via batch
- These can only be entered by EPA staff or Independent Auditors, but can be viewed by anyone
- Note: These forms only record the existence and dates for the documents, but do not support uploading the documents themselves.

# QA Collocation

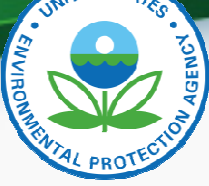

- QA Collocation is the explicit pairing of monitorsat a site for the purpose of quality control.
- It is required by Part 50 Appendix A for PM data.
- Collocation checks are set up by defining the Monitor Collocation for the "Primary" at the site and **a** QA Collocated Monitor (Maintain Monitor Form or Batch MJ Transaction) -- DEMO.
- Once set up, AQS will pair Daily Summaries from the QA Primary and Collocated monitors to calculate the Part 58 Appendix A statistics.
- Note: Previously, collocated assessments were submitted on RP transactions. This is no longer supported.

QA Transactions & Reports National Ambient Air Monitoring Conference 2014 13

# Relationship to Legacy P&A

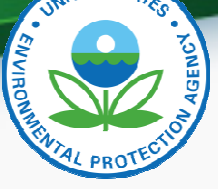

- All valid legacy Precision and Accuracy data has been converted to the corresponding QA data
- Legacy Precision (RP) and Accuracy (RA) transactions will continue to be accepted through March 2015
- Legacy RP and RA transactions converted to QA data as soon as loaded (Initially over night)
- Caveats:
	- – Legacy NATTS Duplicate and Replicate assessments not separated from 1-Point-QC assessments
	- Any Legacy Field-PT assessments not separated from 1-Point-QC assessments

# Outputs: QA Reports

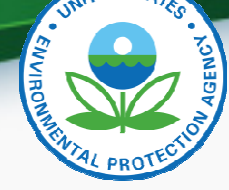

- QA Raw Data Report (AMP251):
	- Produced formatted report of submitted transactions with Percent Difference for each value pair
	- Replaces:
		- AMP250: P&A Raw Data Report
		- AMP246: Precision Report
		- AMP247: Accuracy Report
- QA Data Quality Indicator Report (AMP256):
	- Calculates Part 58 Appendix A statistics
	- Replaces: AMP255 (with bug fixes)
	- Workfiles coming
- Extract QA Data (AMP504)
	- Allows retrieval of QA transactions as submitted
	- Replaces AMP502 Extract P&A Data

### Access Control

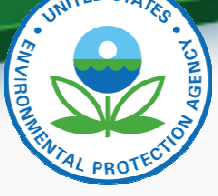

### Access is controlled by Agencies assigned to the monitor rather than by Screening Group

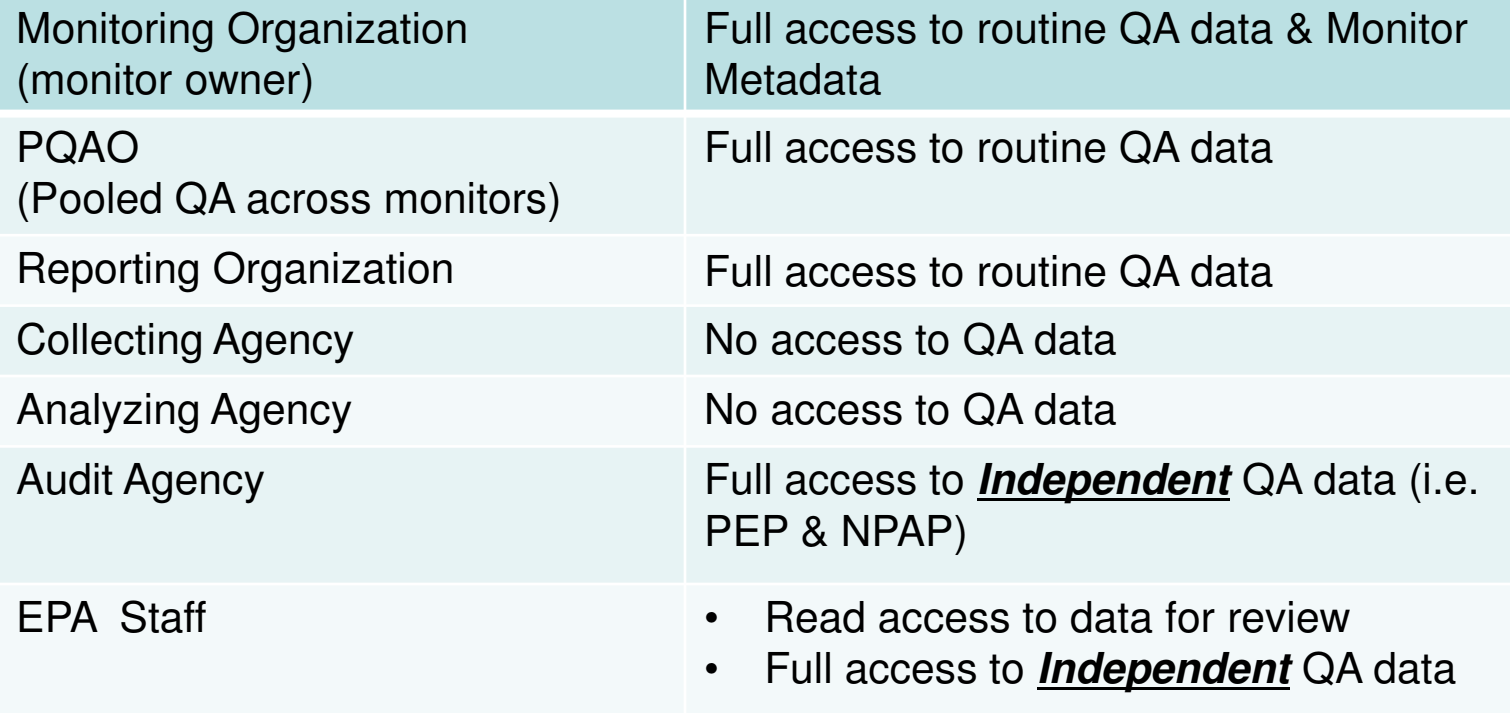

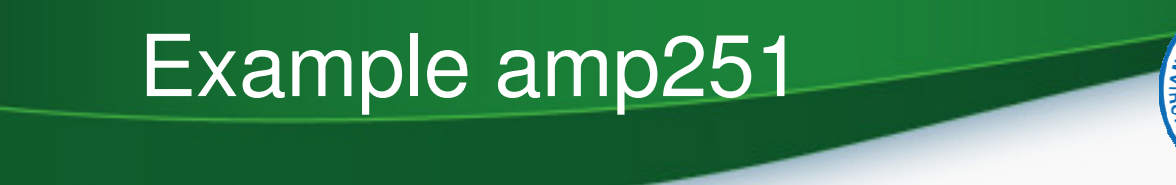

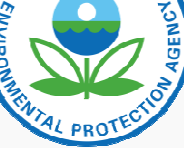

### AMP251 – QA Raw Data Report (1)

Raw Monitor Assessment Report

### ONE POINT OC

PQAO: Georgia Air Protection Branch Ambient Monitoring Program (0437) Parameter:Carbon monoxide(42101)

> Method of Collection and Analysis **INSTRUMENTAL** GasFilt Ste/Poc. Method AssessDate Number Assess Conc. 13-089-0002-1 2013-01-01 055 1. 4 13-089-0002-1 055 2013-01-08 1. 13-089-0002-1 055 2013-01-15 1. 4 13-089-0002-1 055 2013-01-16  $\mathcal{A}$ 1. 13-089-0002-1 055 2013-01-22  $\overline{4}$ 1

### Iter Correlation Thermo Electron 48C-TL

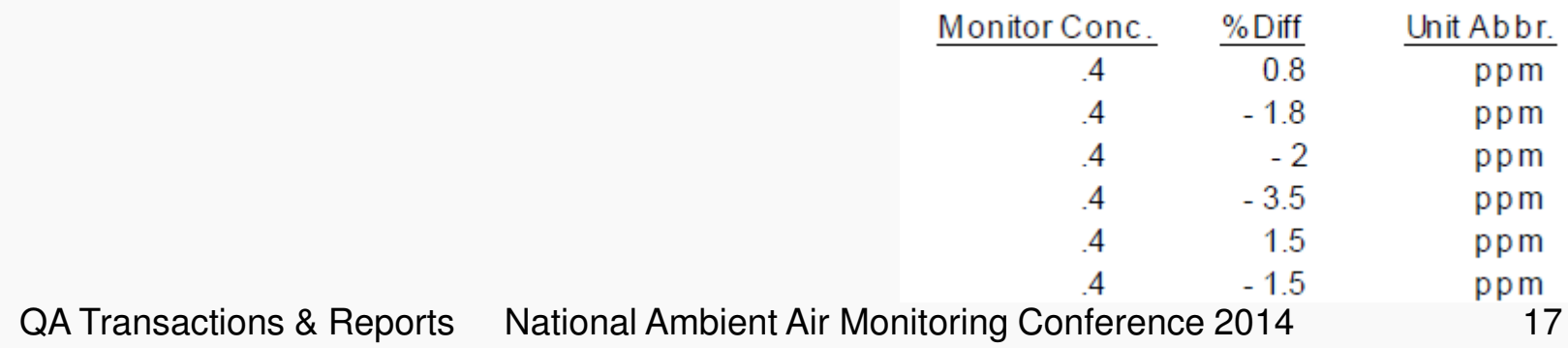

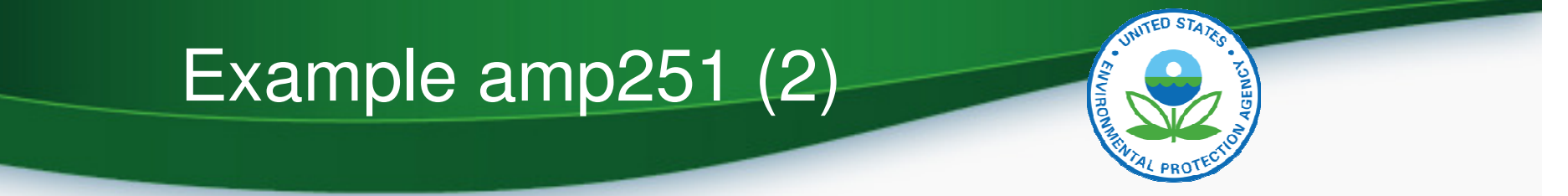

### ANNUAL PERFORMANCE EVALS

PQAO: Georgia Air Protection Branch Ambient Monitoring Program (0437) Paramete Carbon monoxide(42101) Method Analysis Coll / Despited Code 054 **INSTRUMENTAL** NO NDISPERSIVE IN ERA RED

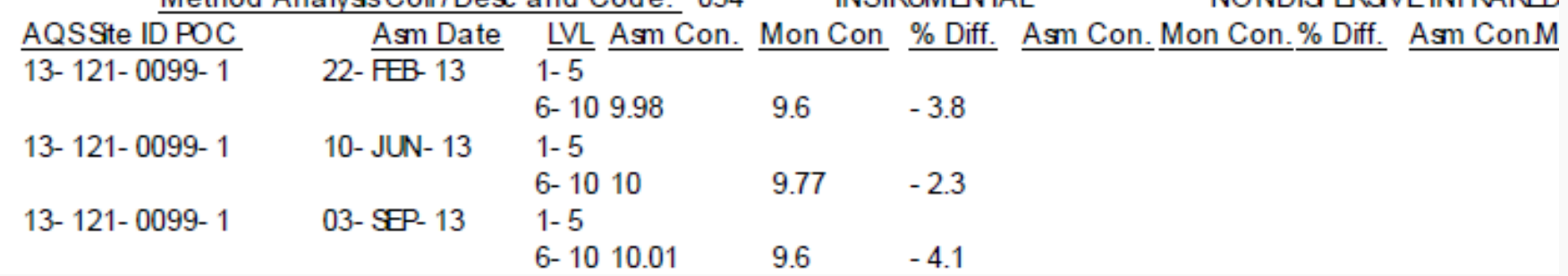

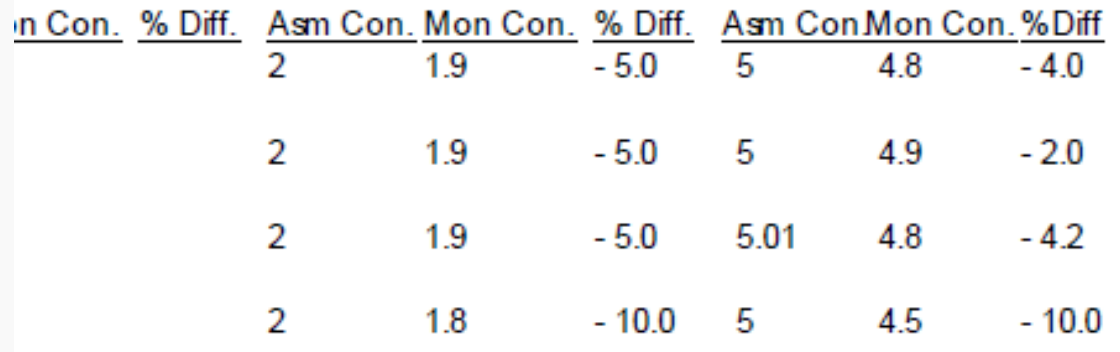

## Example amp251 (3)

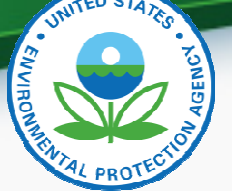

FLOW RATE VERIFICATIONS

Georgia Air Protection Branch Ambient Monitoring Program (0437) PQAO: PM 10 Total 0-10um STP(81102) Parameter

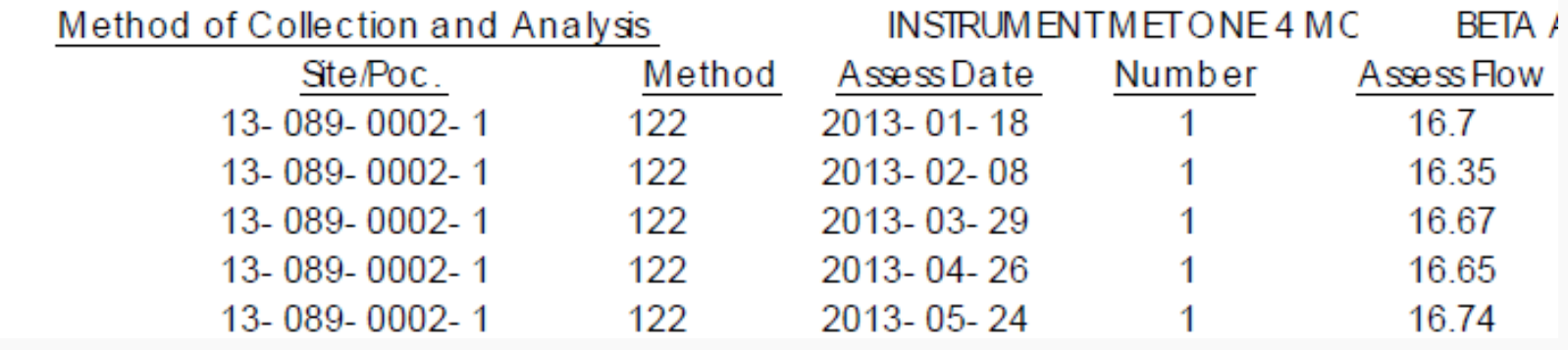

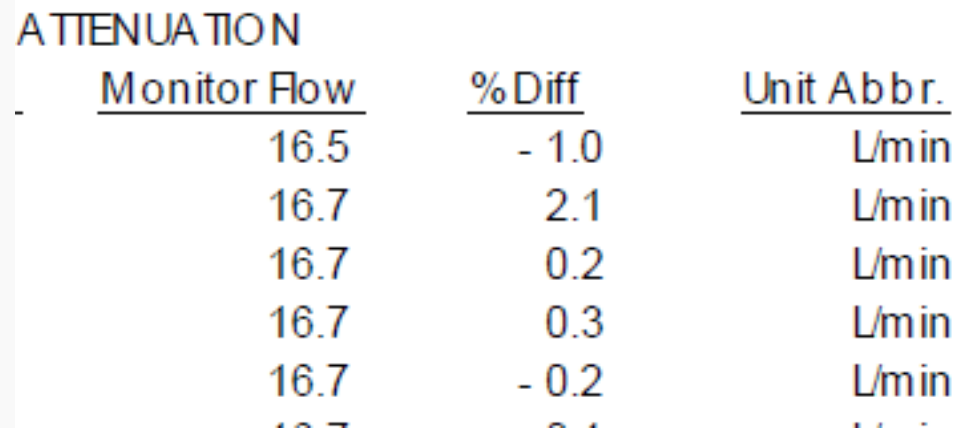

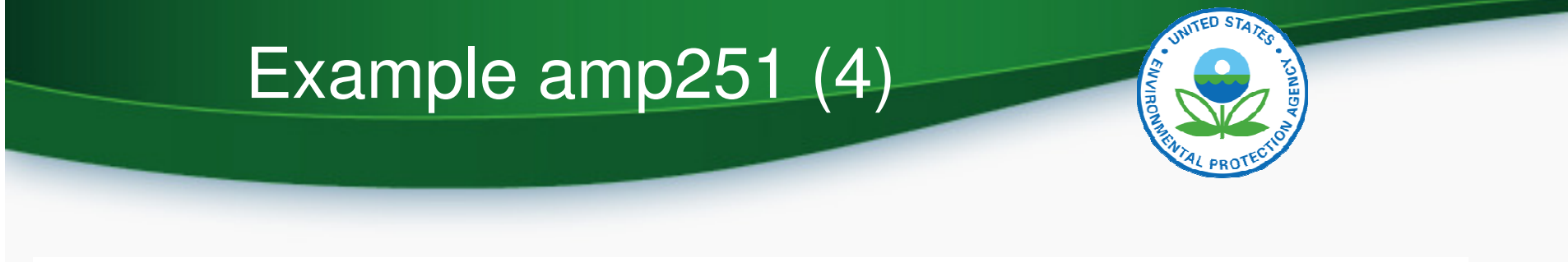

### SEMI ANNUAL FLOW RATE AUDITS

### Georgia Air Protection Branch Ambient Monitoring Program (0437) PQAO:

Parameter: Lead (TSP) LC (14129)

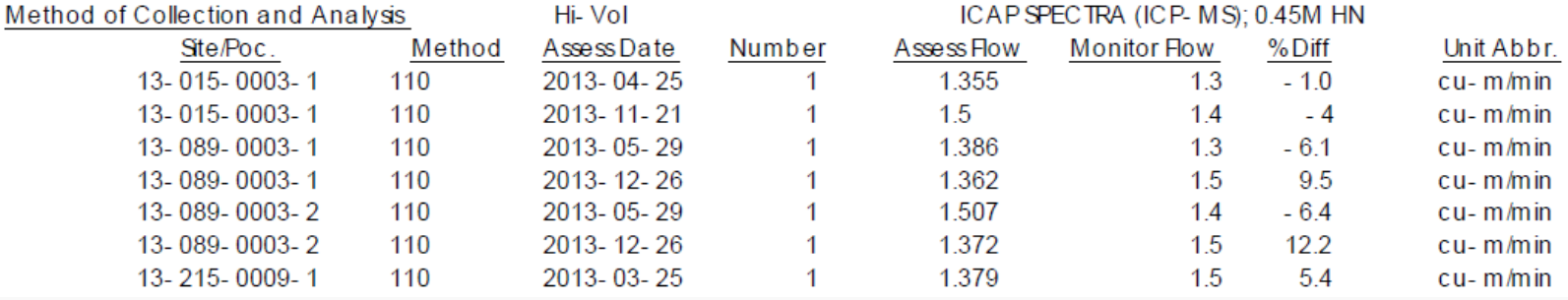

### PEP AUDITS

### Georgia Air Protection Branch Ambient Monitoring Program (0437) PQAO:

Parameter: PM2.5 - Local Conditions(88101)

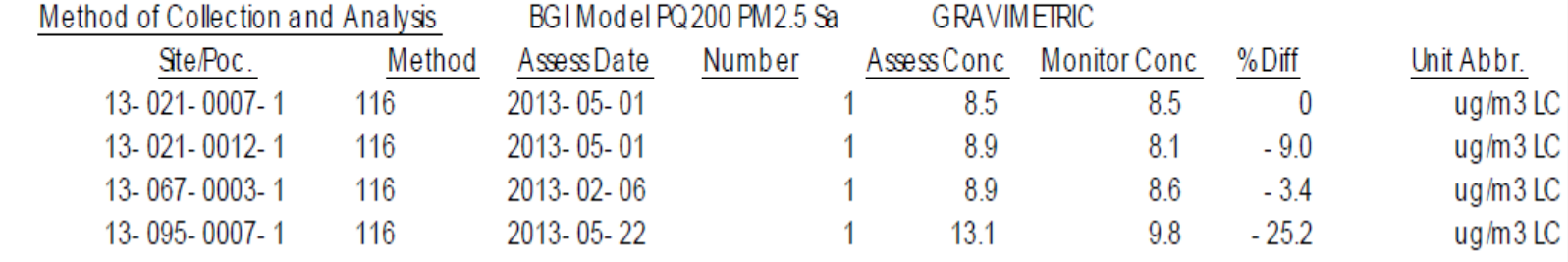

QA Transactions & Reports National Ambient Air Monitoring Conference 2014 20

## Example amp251 (5)

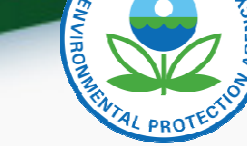

### COLLOCATED ASSESSMENTS

### Georgia Air Protection Branch Ambient Monitoring Program (0437) PQAO:

Parameter: Lead (TSP) LC(14129)

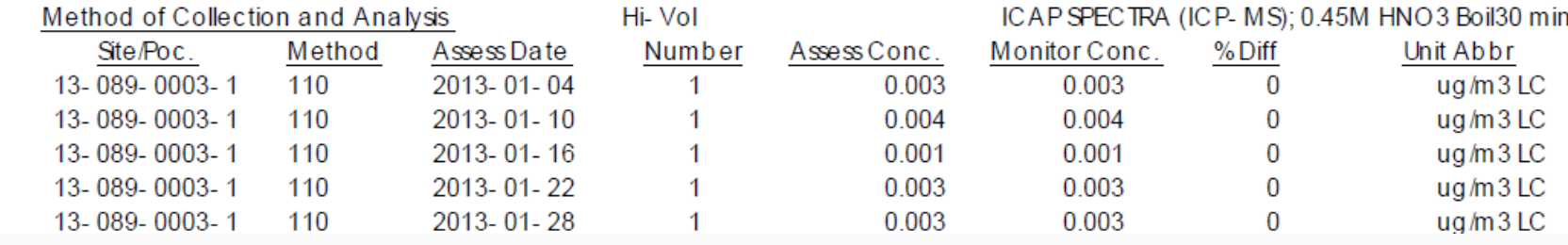

### LEAD ANALYSIS AUDITS

### PQAO: Georgia Air Protection Branch Ambient Monitoring Program

### Lab Agency: Georgia Air Protection Branch Ambient Monitoring Program (0437)

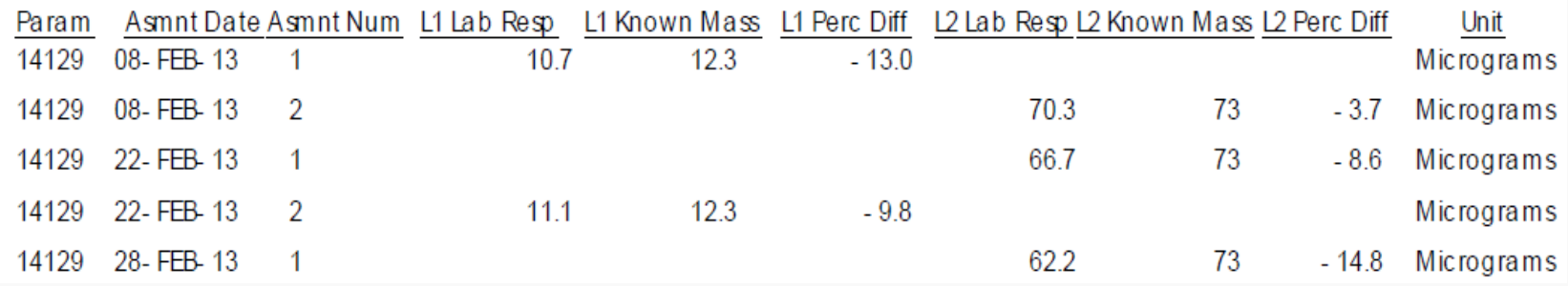

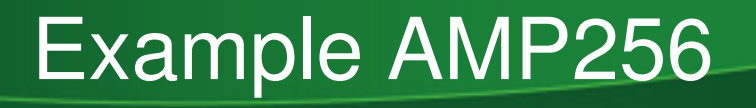

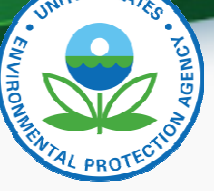

### AMP256 – QA Data Quality Indicator Report

### One Point Quality Control

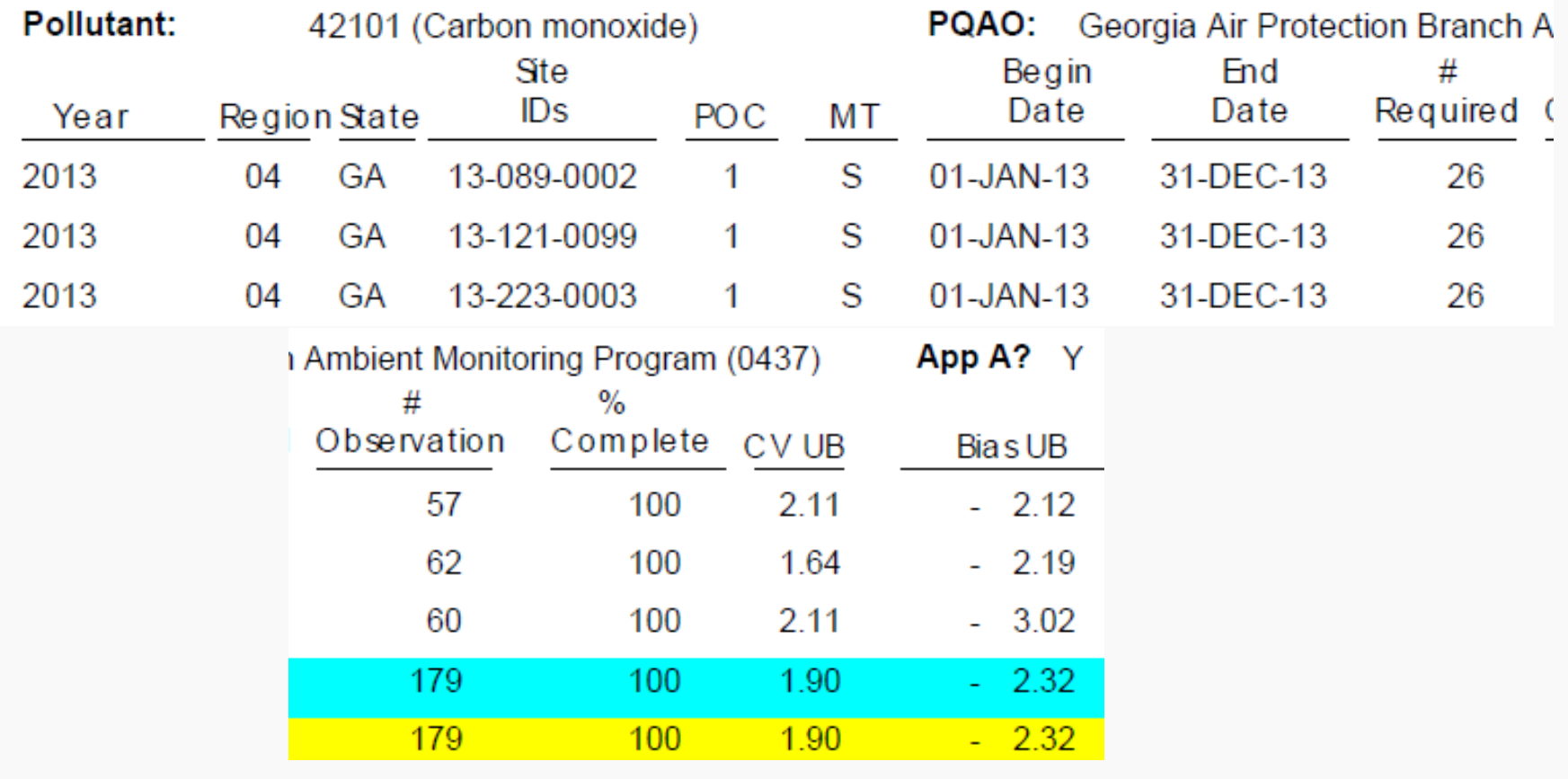

QA Transactions & Reports National Ambient Air Monitoring Conference 2014 22

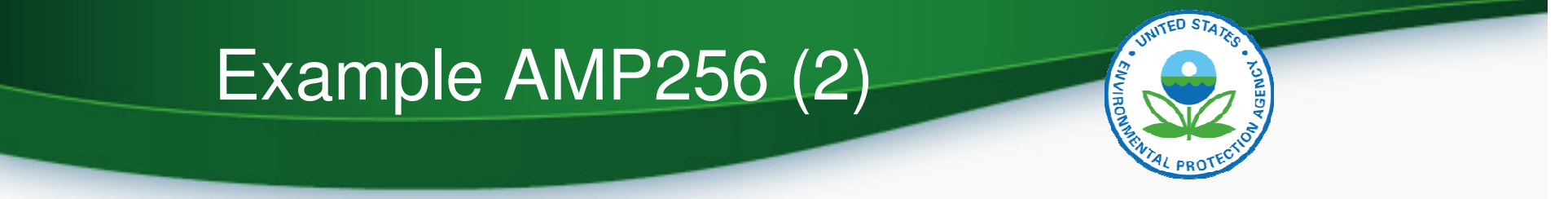

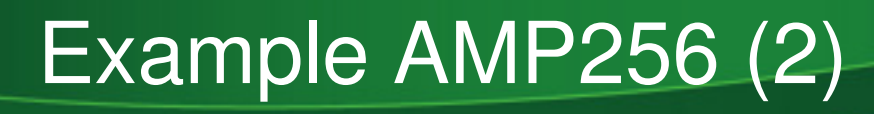

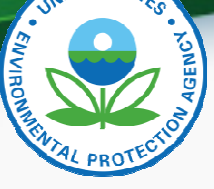

Annual Performance Evaluation (APE)

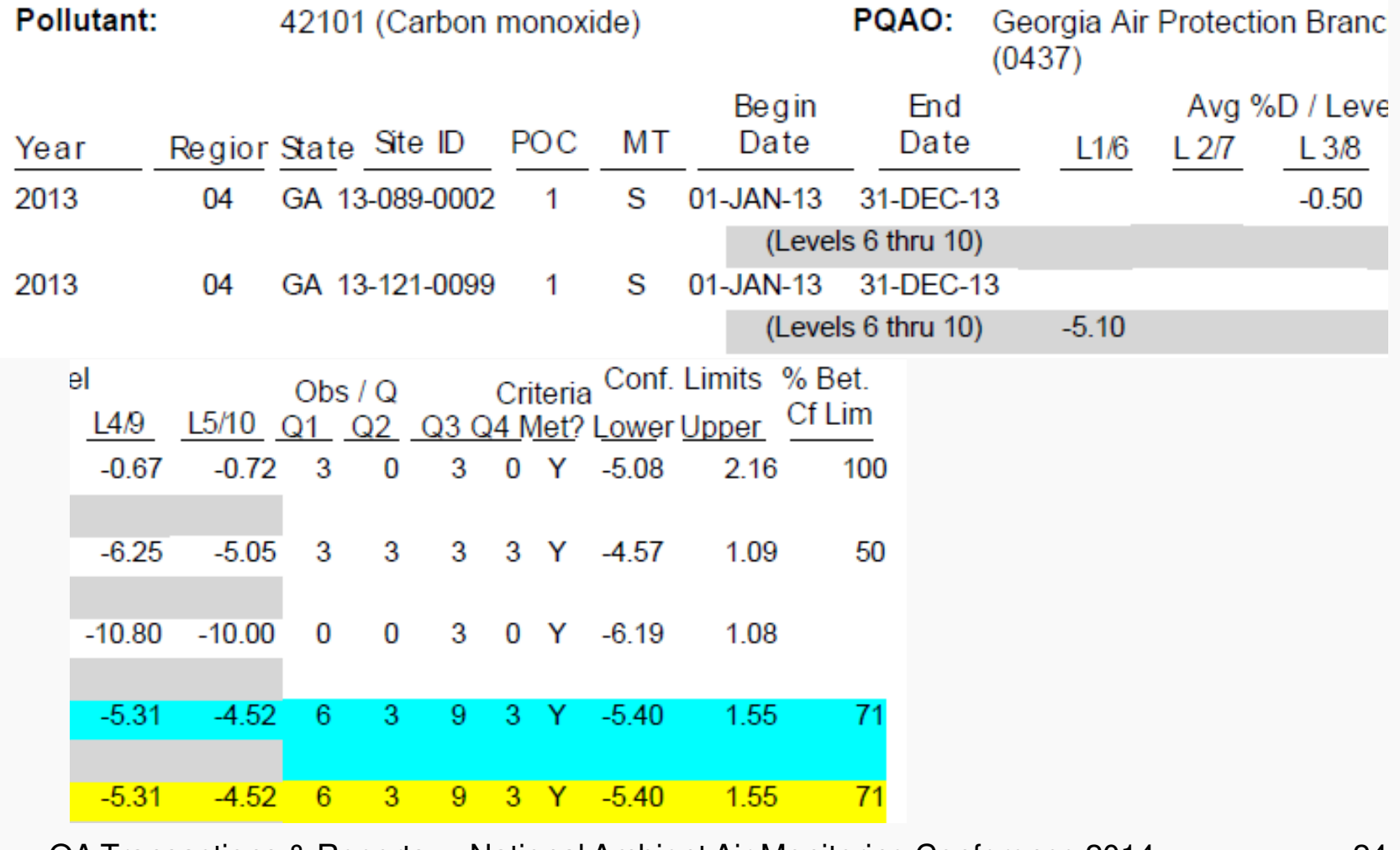

QA Transactions & Reports National Ambient Air Monitoring Conference 2014 24

# Example AMP256 (3)

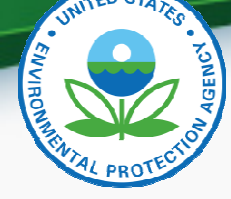

### Flow Rate Verifications (FRV)

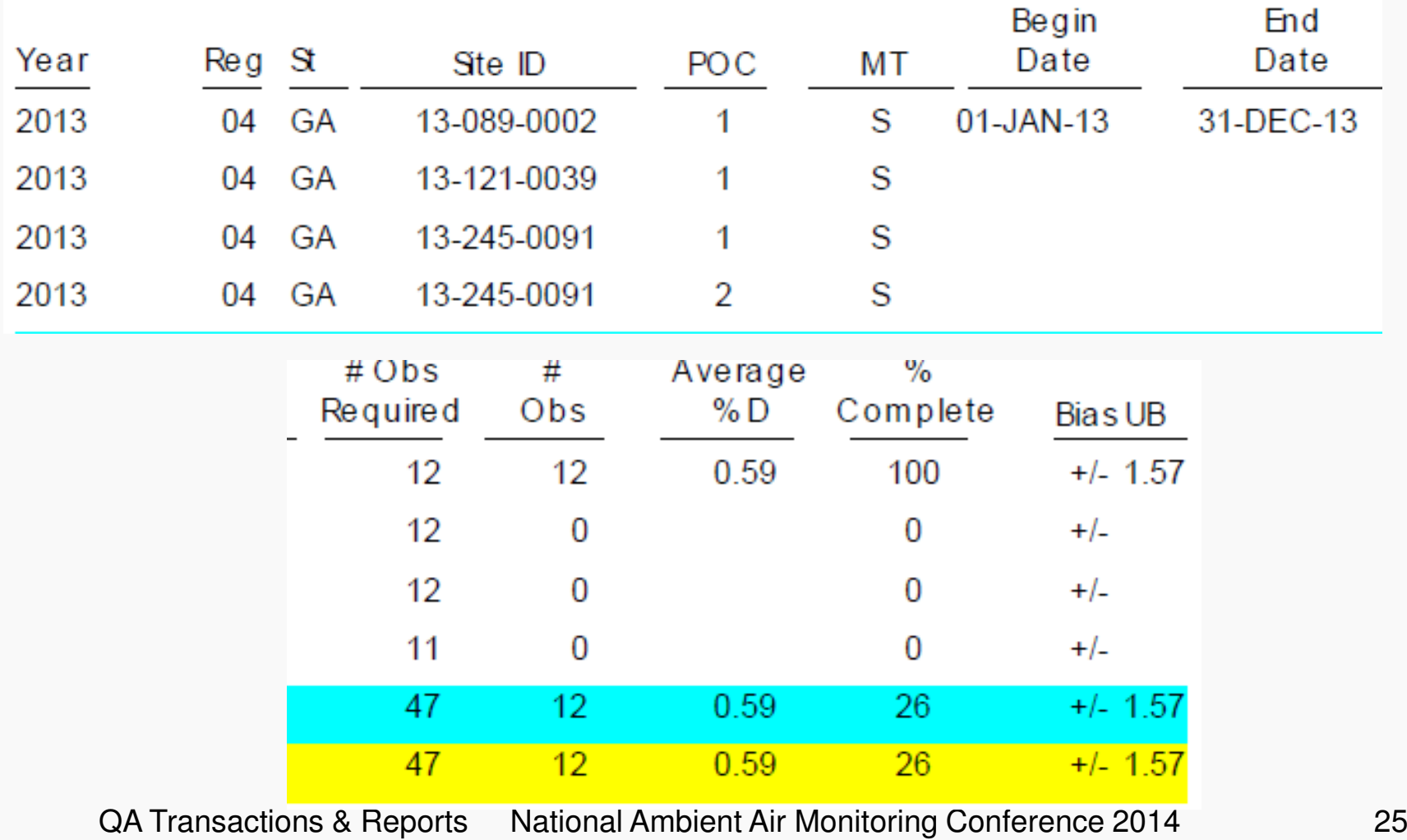

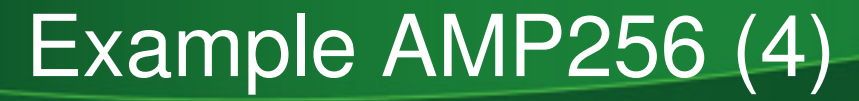

### Semi-Annual Flow Rate Audits

Pollutant: PM10 Total 0-10um STP (81102) PQAO: Georgia Air Protection Branch Ambient Monitoring Program (0437) APP A?:Y

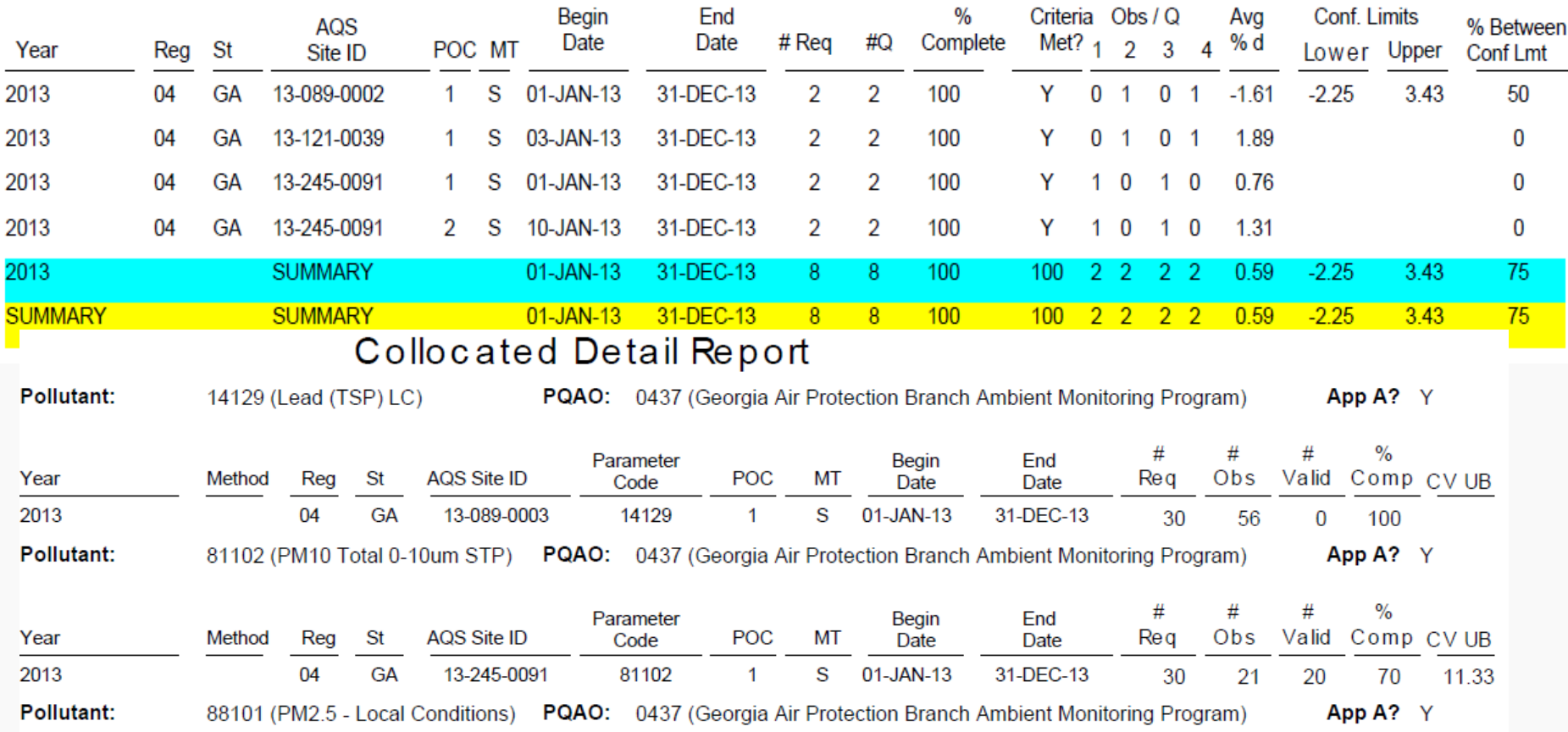

QA Transactions & Reports National Ambient Air Monitoring Conference 2014 26

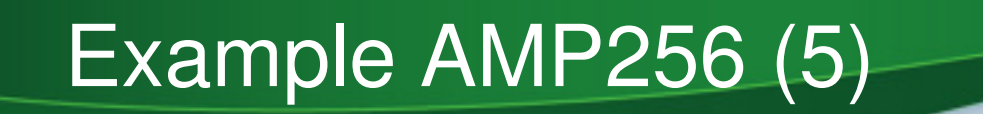

### Collocation Summary (CS)

Pollutant: Lead (TSP) LC (14129) PQAO: Georgia Air Protection Branch Ambient Monitoring Program (0437) APP A?: Y # Colloc % of Req  $#$  $#$  Colloc  $#Obs$ # Valid  $\%$ Obs Regd Actual SitesColloc Re q Complete Method Sites  $#Obs$ CV UB Year Region State 2013 GA 5  $\mathbf{1}$  $\mathbf{0}$ 04  $\mathbf{1}$ 100 30 56 100 **SUMMARY**  $04$ **GA** 5.  $30<sup>°</sup>$ 56  $\overline{0}$ 100  $\vert$  1  $\vert$  1  $100$ PM10 Total 0-10um STP (81102) PQAO: Georgia Air Protection Branch Ambient Monitoring Program (0437) Pollutant: **APP A?: Y**  $#$ # Colloc # Colloc % of Req  $#Obs$ # Valid  $\%$ Actual SitesColloc Obs Sites Regd Re q  $#Obs$ Complete CV UB Year Method Region State 2013 04 GA 3  $\mathbf 1$  $\mathbf{1}$ 100 30 21 20 70 11.33 **SUMMARY** 04 GA 3  $\overline{1}$ 100 30 21  $20<sup>°</sup>$  $70$ 11.33 Aug. 12, 2014 Performance Evaluation Program (PEP) Pollutant: **APP A:** 14129 (Lead (TSP) LC) **PQAO:** Georgia Air Protection Branch Ambient Monitoring Program (0437)  $#$ # PEP # PEP  $\%$ Conf. Limits  $#$  Colloc # Colloc PEP **Sites** Read Collected PEP Read Collected Complete Region State **Bias** Lower Upper Year 2013  $04$ GA 5  $\overline{1}$  $\overline{0}$  $\overline{1}$  $\Omega$  $\overline{0}$ **SUMMARY** 04 GA  $\overline{0}$ Pollutant: 88101 (PM2.5 - Local Conditions) **PQAO:** Georgia Air Protection Branch Ambient Monitoring Program (0437) **APP A:**  $#$ # PEP # PEP  $#$  Colloc # Colloc PEP  $\%$ Conf. Limits **Sites** Regd Collected PEP Regd Collected Complete **Bias** Lower Upper Year Region State 23 8 2013 04 GA 8  $\overline{0}$  $\overline{0}$ 100  $-7.34$  $-12.65 - 2.02$ **SUMMARY** 04 **GA** 100  $-7.34$  $-12.65 - 2.02$ 

**INITED STATES** 

QA Transactions & Reports National Ambient Air Monitoring Conference 2014 <sup>27</sup>

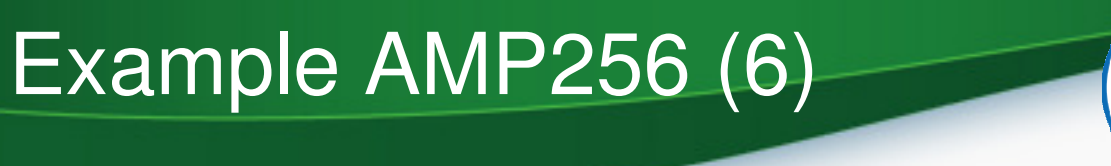

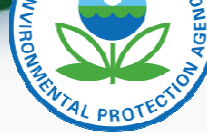

### Lead Audit Strip Analysis

PQAO: Georgia Air Protection Branch A

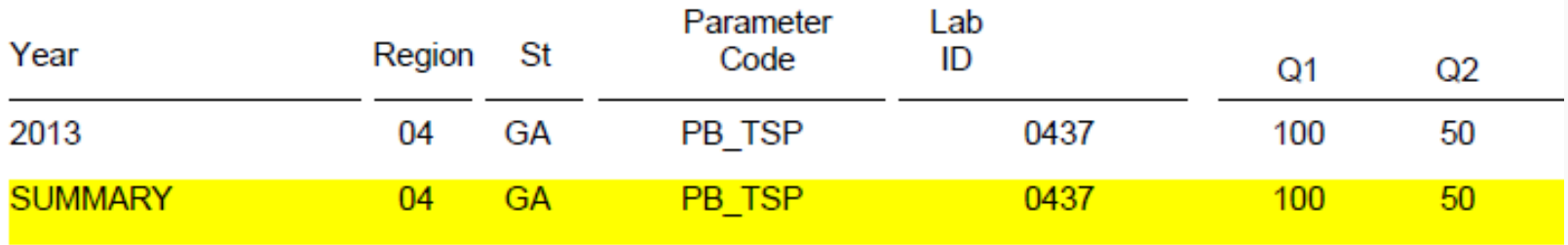

Ambient Monitoring Program (0437)

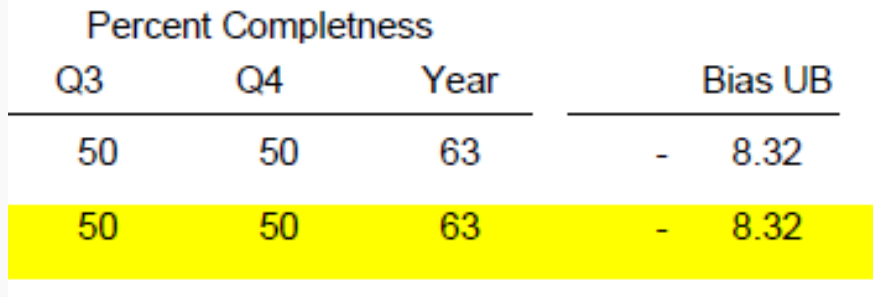

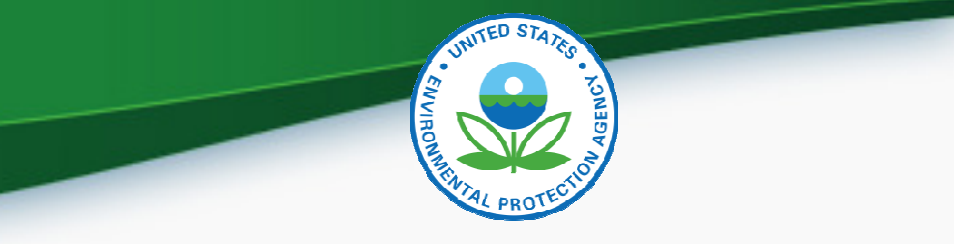

# Questions?

QA Transactions & Reports National Ambient Air Monitoring Conference 2014 29